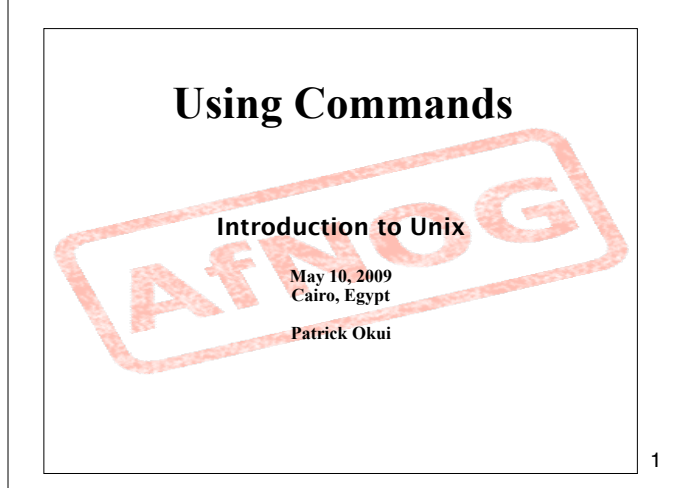

## GUIs and CLIs

What's are some example GUIs?

- Windows
- Mac OS X (Darwin, X and Aqua)
- Gnome, KDE (on XWindow)

What about example CLIs?

- ! DOS
- $-$  CP/M
- Unix/Linux shells (bash, csh, sh, tsh, etc.)

2

## Q. What's faster...?

A **G**raphical **U**ser **I**nterface: **GUI**? A **C**ommand **L**ine **I**nterpreter: **CLI**?

A. For many (most) operations a CLI.

Q. What's hard, or slower to do in a CLI?

A. Copying multiple, unique files.

A. Other?

The format of a command **command [options] parameters** "Traditionally, UNIX command-line options consist of a dash, followed by one or more lowercase letters. The GNU utilities added a double-dash, followed by a complete word or compound word." Two very typical examples are: -h --help and -v --version

3

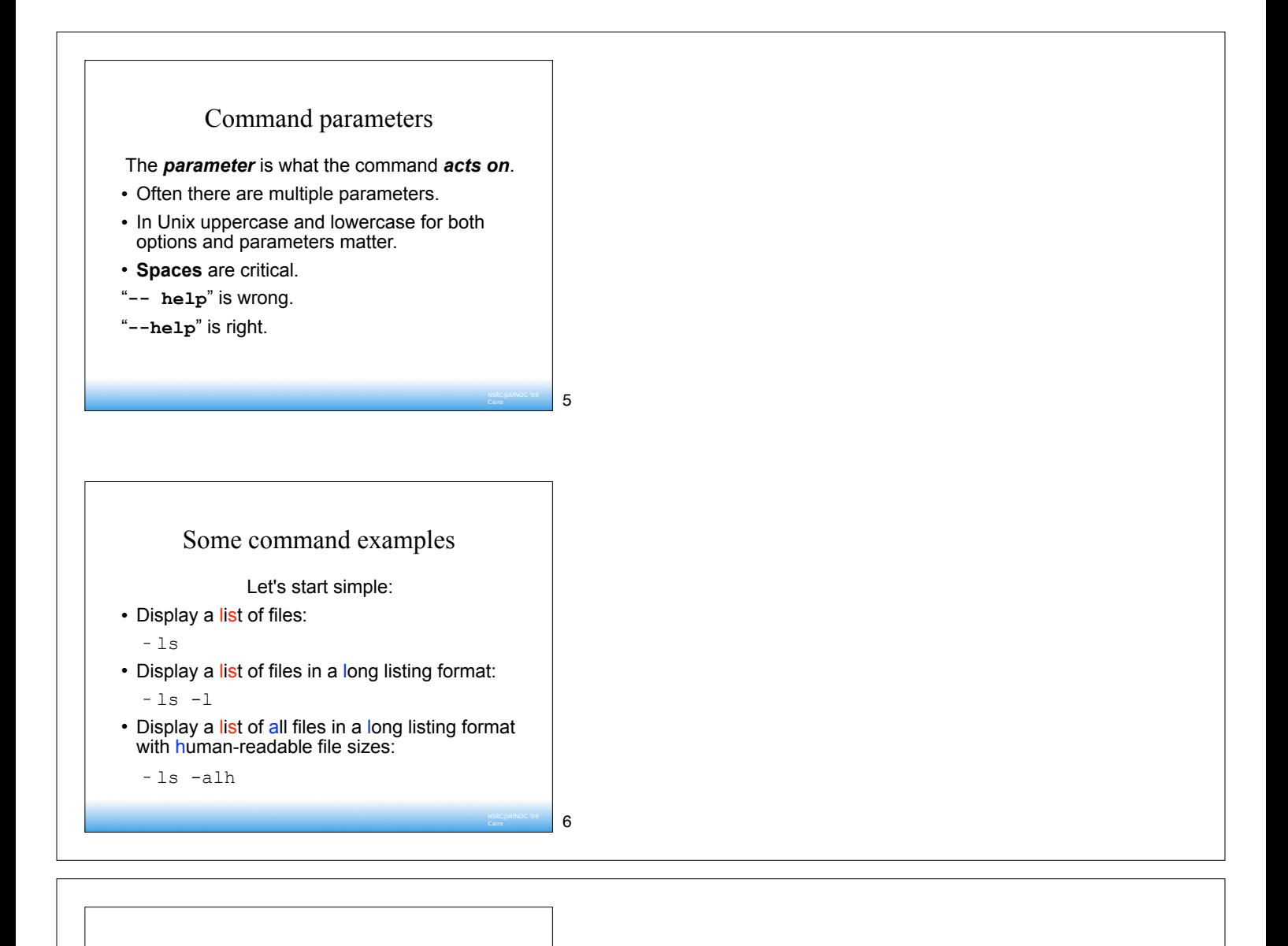

7

8

Some command examples cont. Some equivalent ways to do " $ls -alh$ ": ls -lah ls -l -a -h ls -l --all –human-readable Note that there is no double-dash option for " $-1$ ". You can figure this out by typing: man ls Or by typing: ls --help

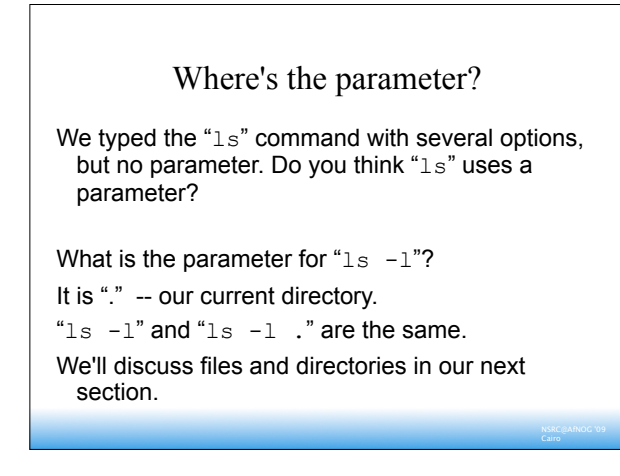

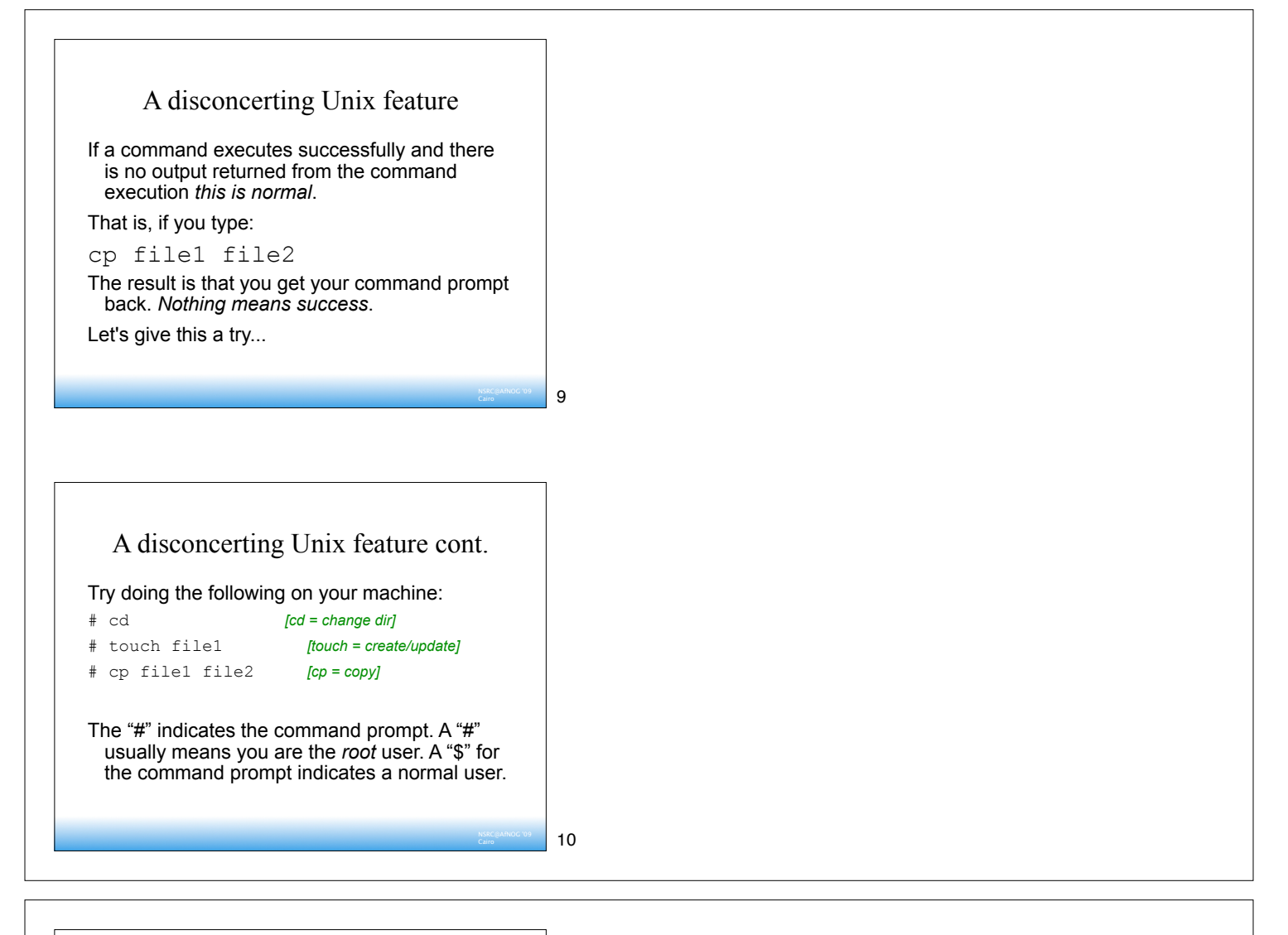

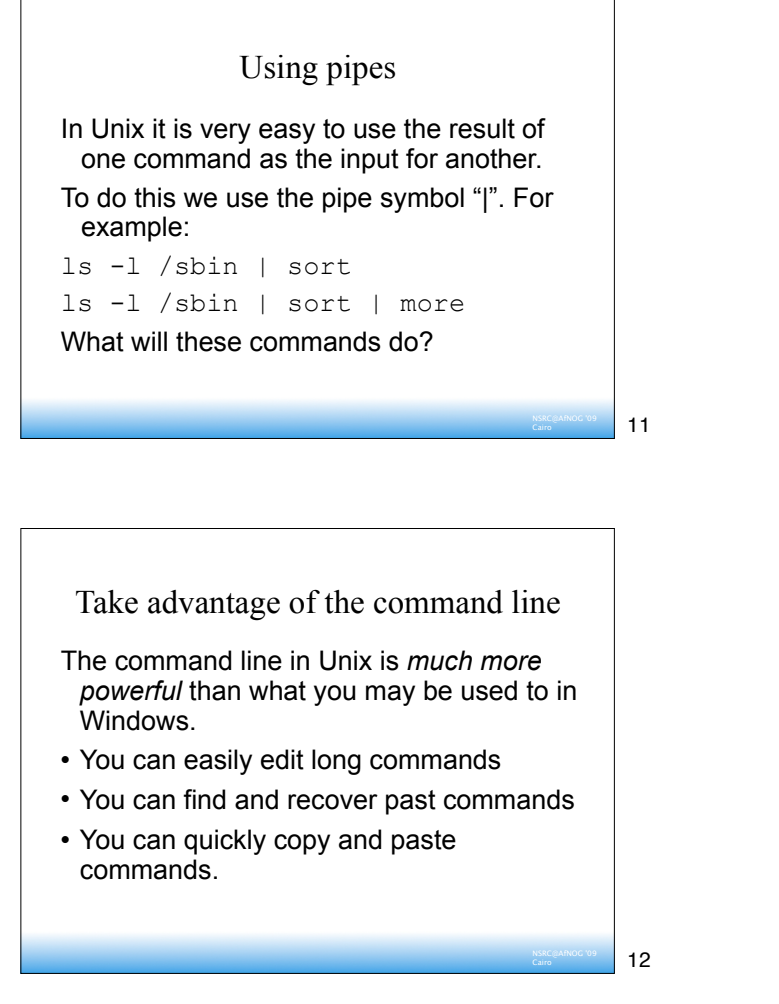

## Your mission

Should you choose to accept it...

- Pay close attention to options and parameters.
- Use "man command" or "command --help" to figure out how each command works.
- A command, generally, acts upon it's parameter or parameters based on the options you give to the command...

13